# Reconsideration of public key fingerprints

Suga Yuji

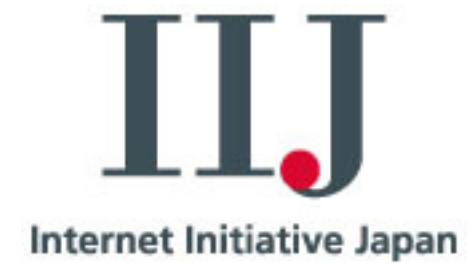

# Fingerprint of an X.509 PKC

- A short sequence of bytes used to authenticate a public key.
- Created by applying a cryptographic hash function to a public key.
	- – Commonly used today are based on (MD5 or) SHA-1.

### Fingerprint of X.509 PKC

- Install an X.509 self-signed certificate with <u>human inspection</u>.
- Usually encoded into hexadecimal strings.

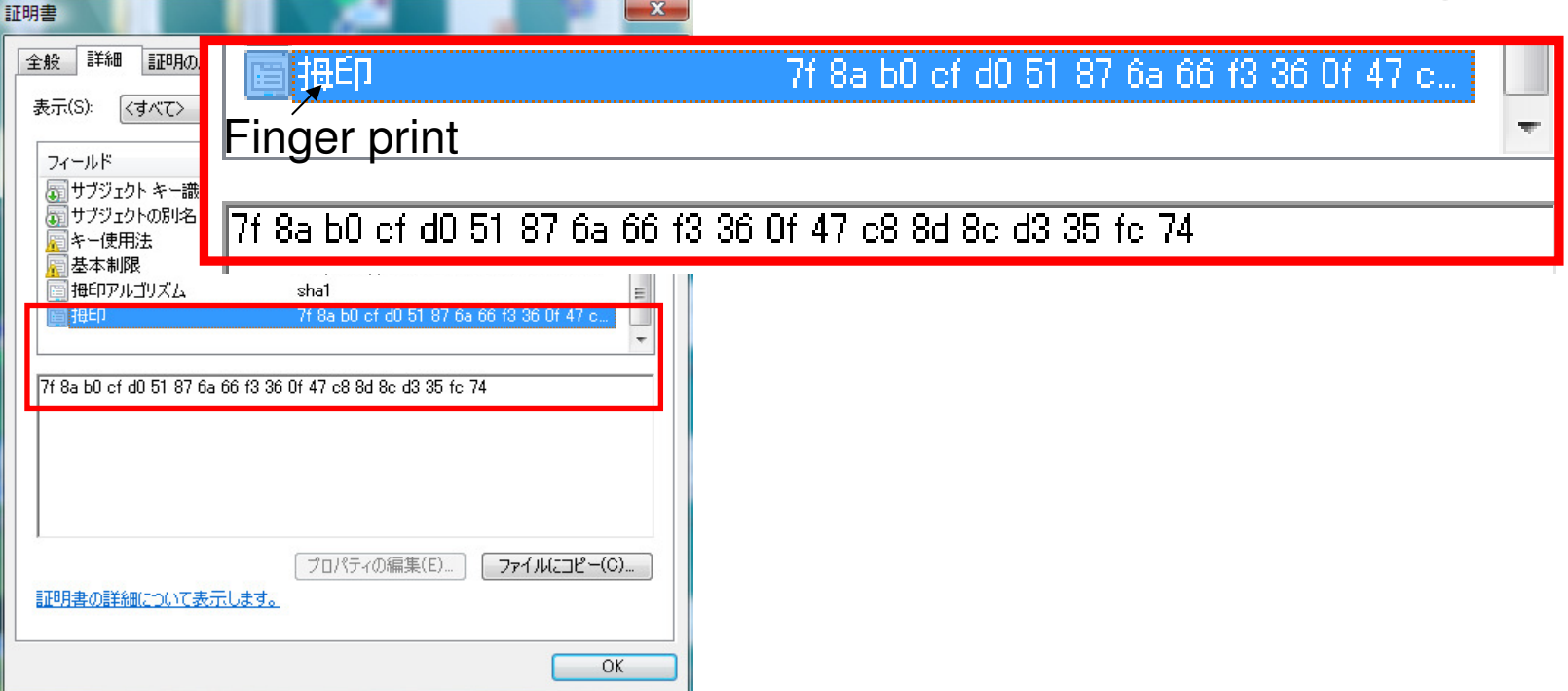

• Get a fingerprint via non-Internet channel.

–– Such as newspaper, official gazette.

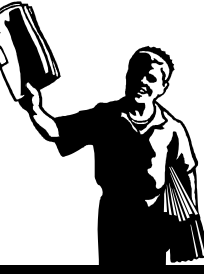

- Get a fingerprint via non-Internet channel. –– Such as newspaper, official gazette.
- Download an X.509 cert via the Internet.
	- –Usually self-signed CA certificate.

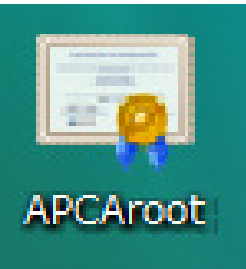

- Get a fingerprint via non-Internet channel. –– Such as newspaper, official gazette.
- Download an X.509 cert via the Internet. –Usually self-signed CA certificate.
- Check these fingerprints.

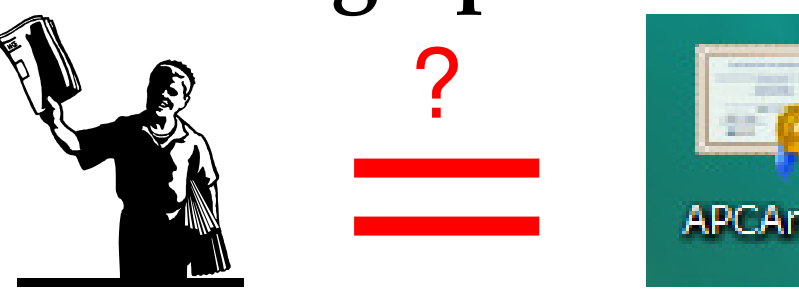

# Let's try !!

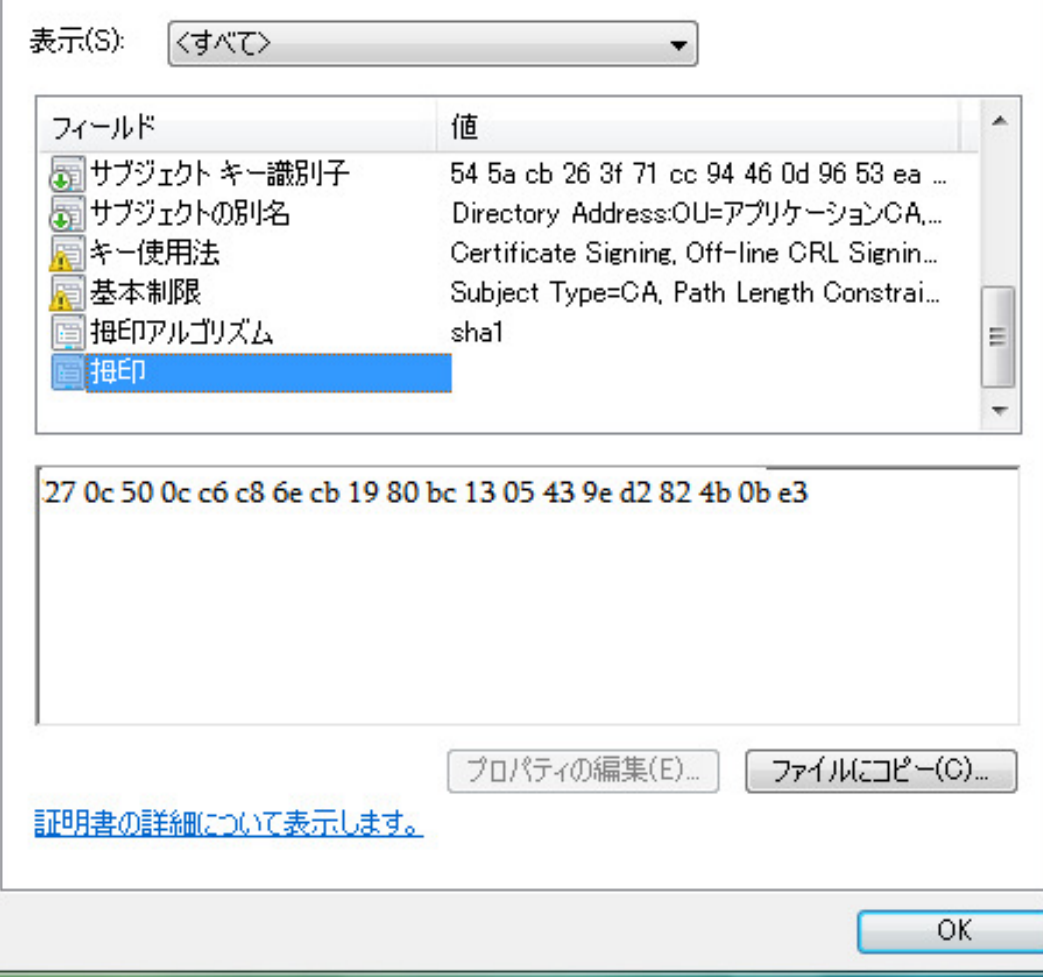

# Let's try !!

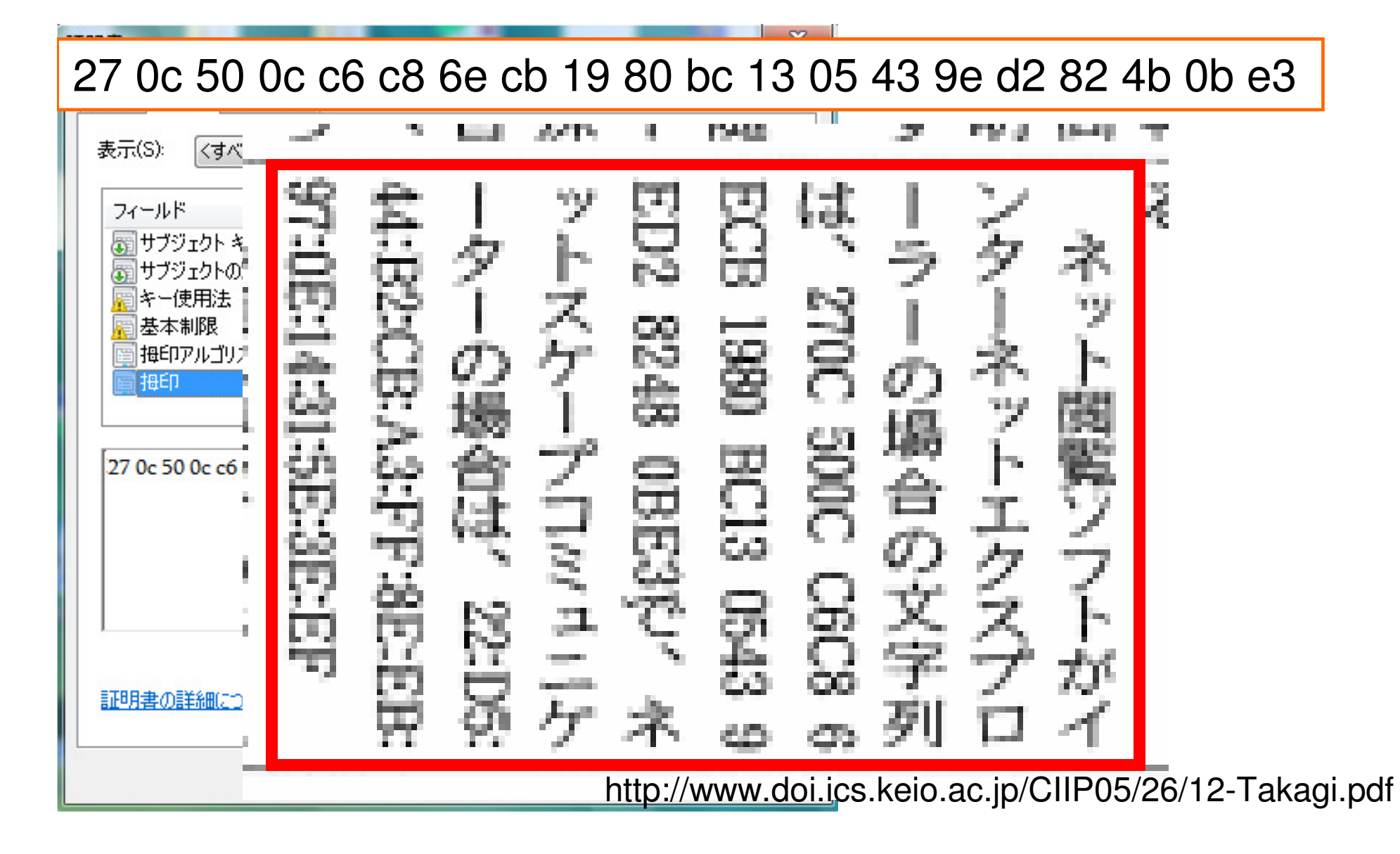

# What's wrong?

- It is difficult for us to check it :
	- –Case-sensitive problem
	- I litterent trom senara Different from separation of blocks
	- –(Vertically problem)
- Trigger human errors…

- Get a fingerprint via non-Internet channel. –– Such as newspaper, official gazette.
- Download an X.509 cert via the Internet.
	- –Usually self-signed CA certificate.
- Check these fingerprints.

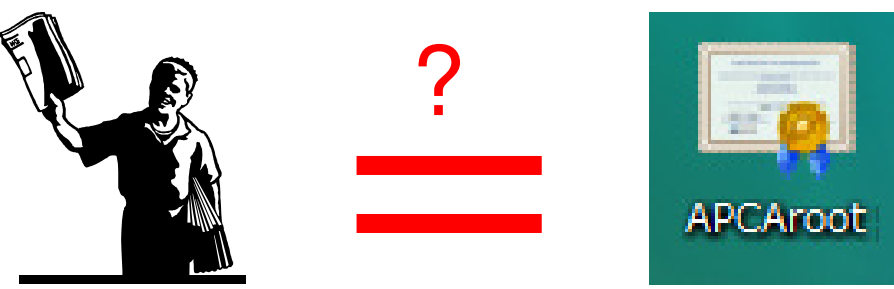

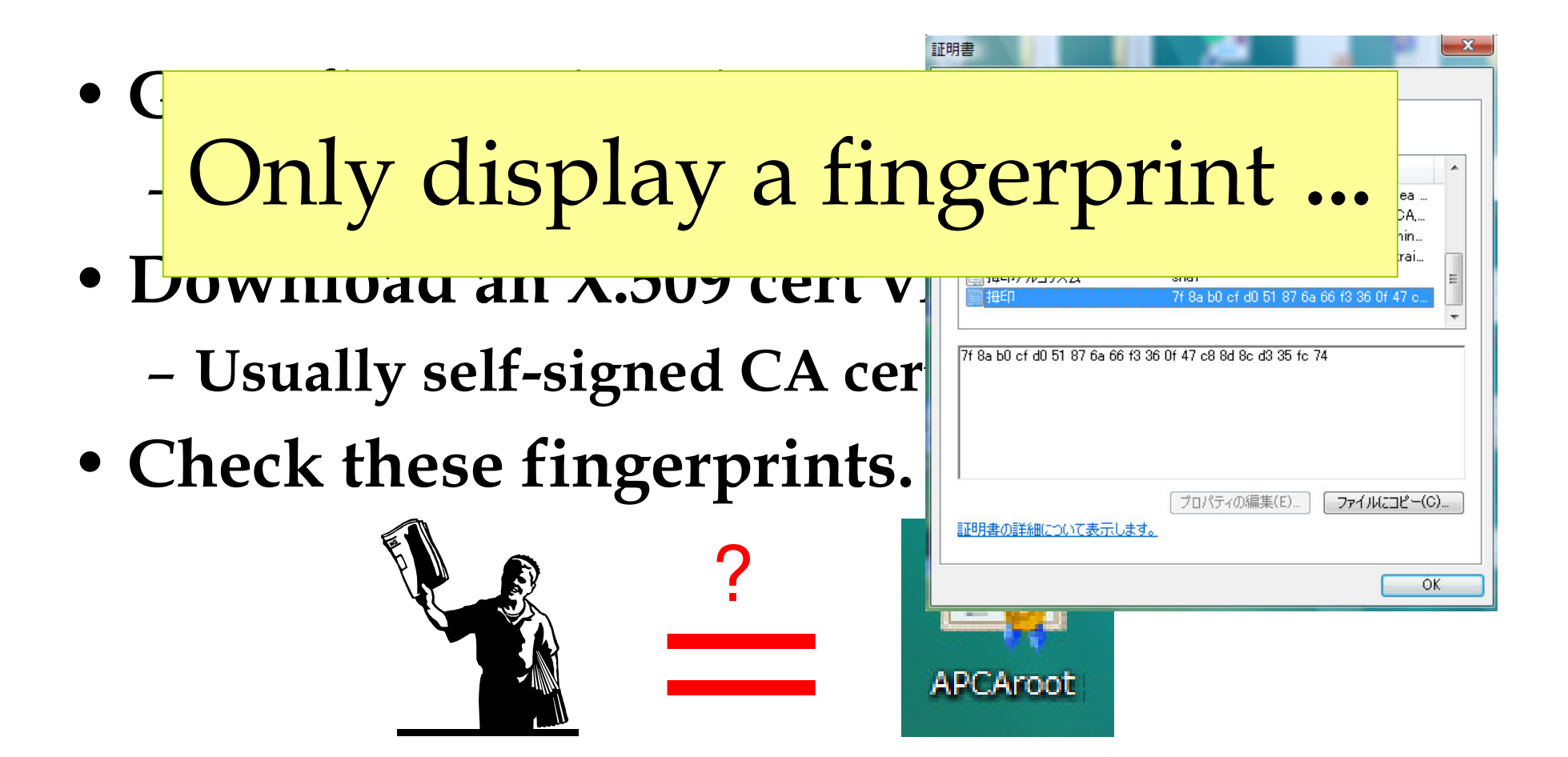

## Human inspection We can do interaction

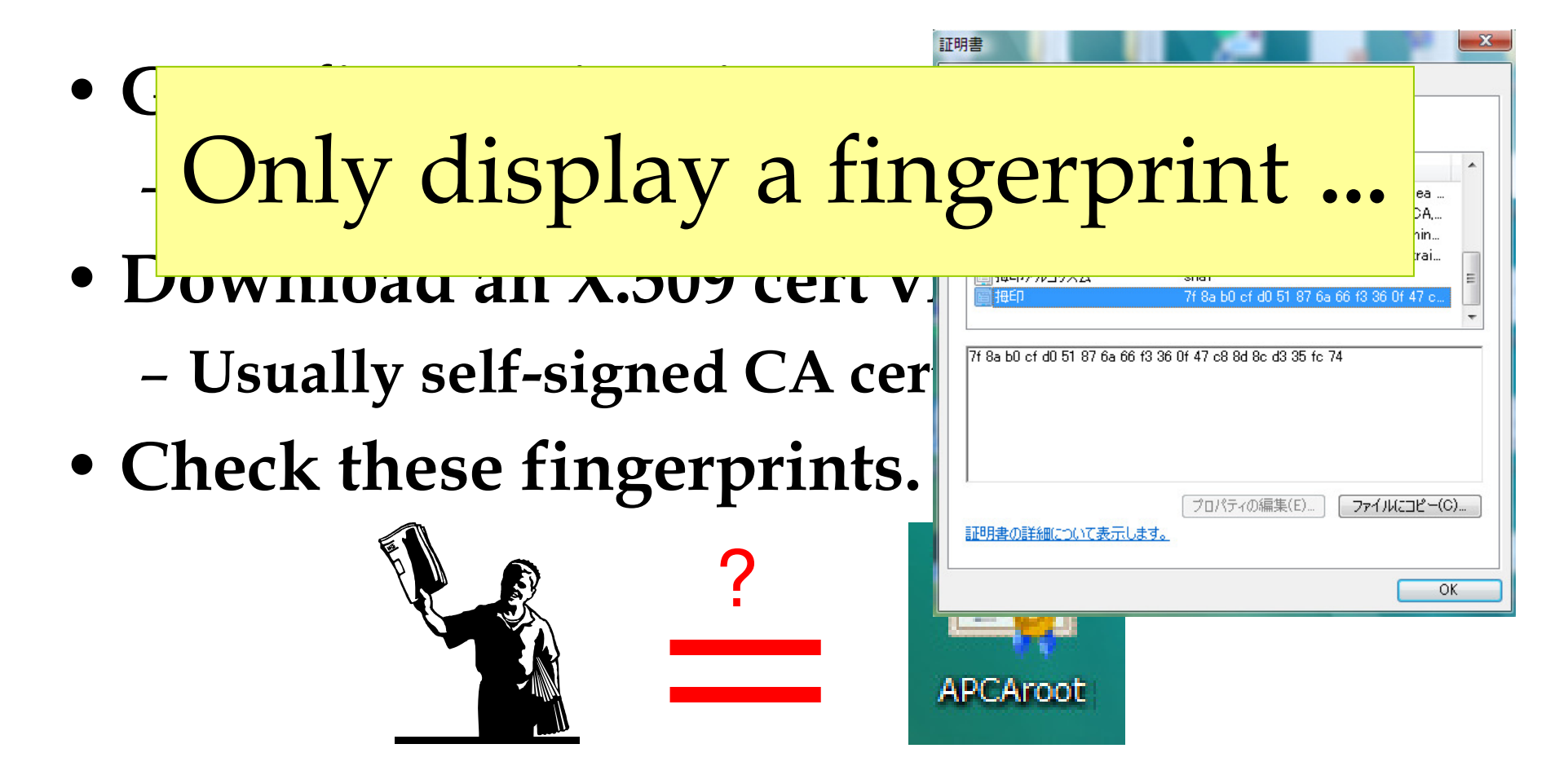

# My proposal is simple

- Users can do something
	- –– <u>Passive mode</u>
		- •Basically check something.
		- Not only (boring) hex strings.
	- –– <u>Active mode</u>
		- •Interactive to PCs.

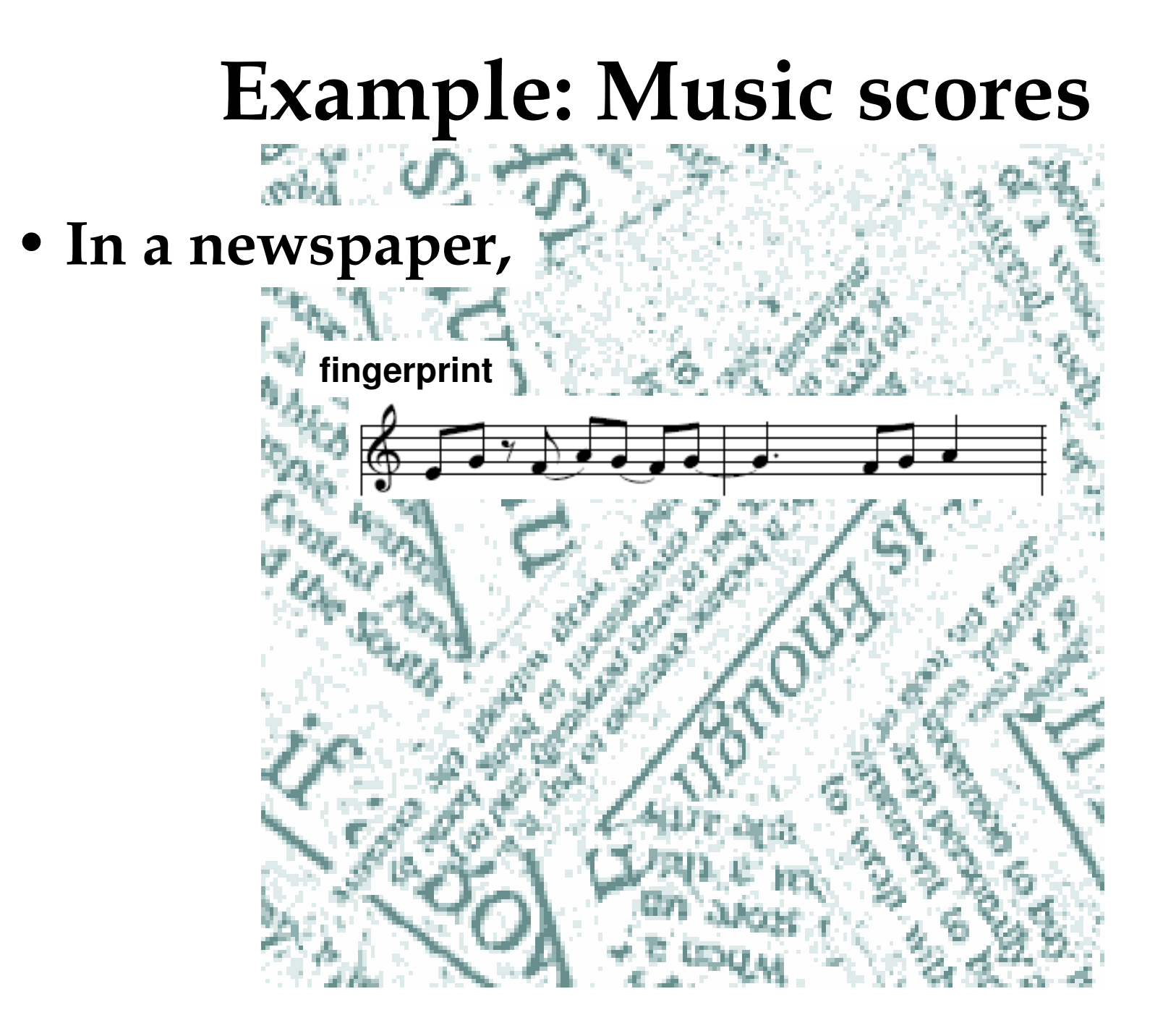

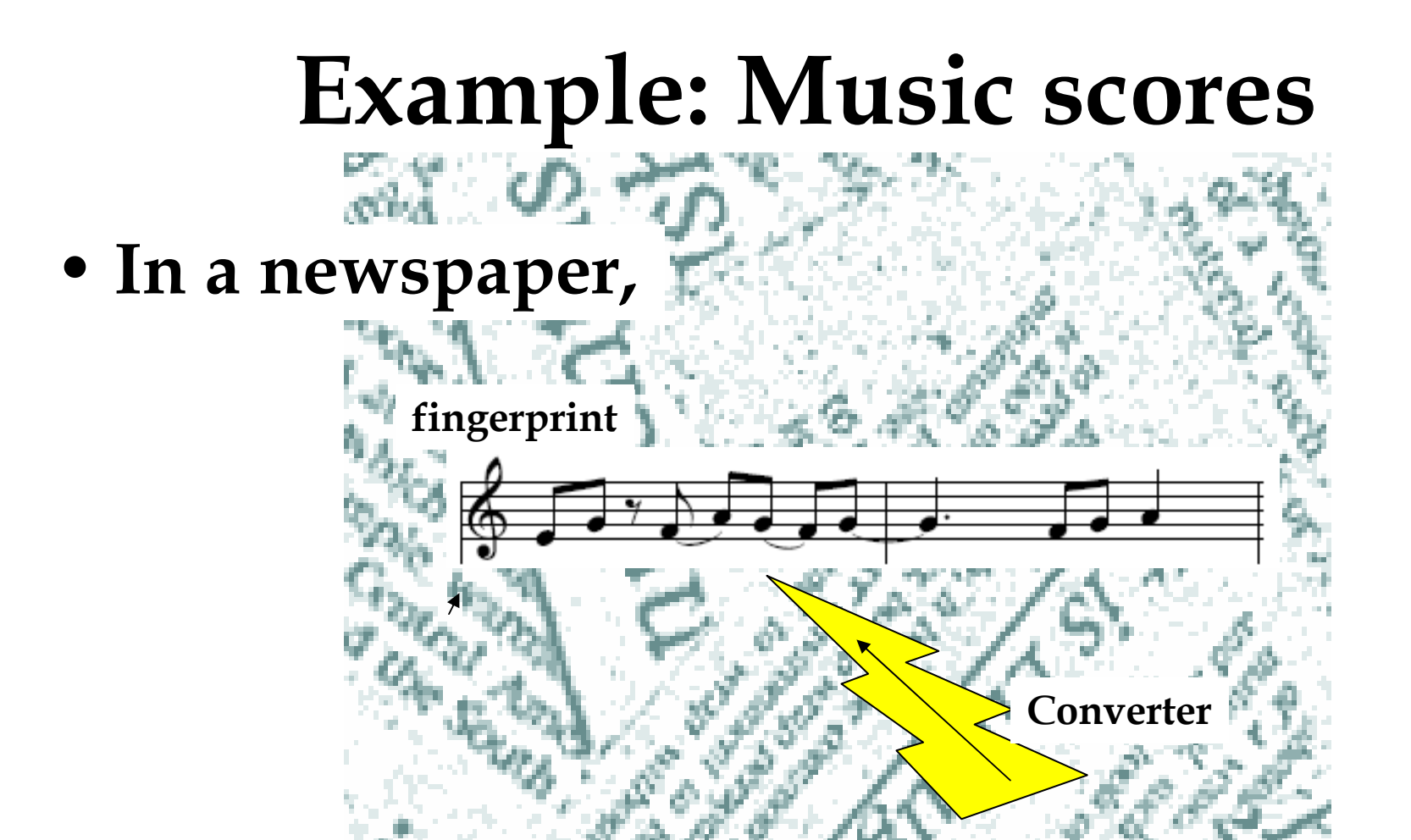

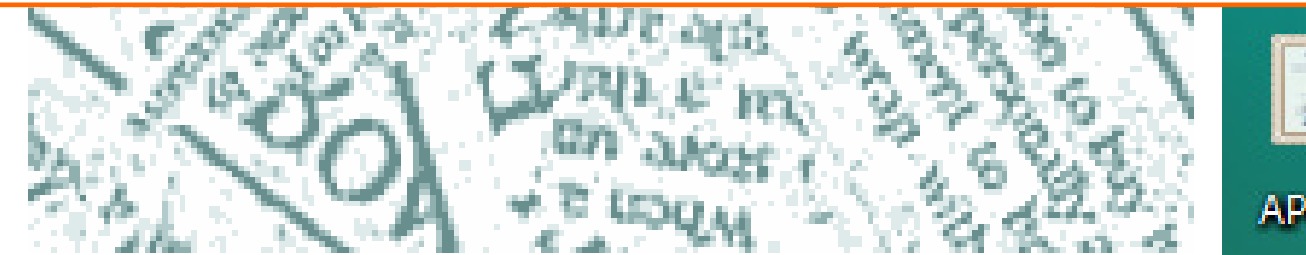

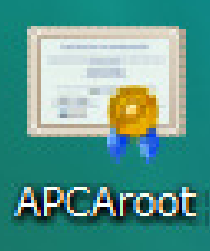

#### Example: Music scores

#### • Check these fingerprints.

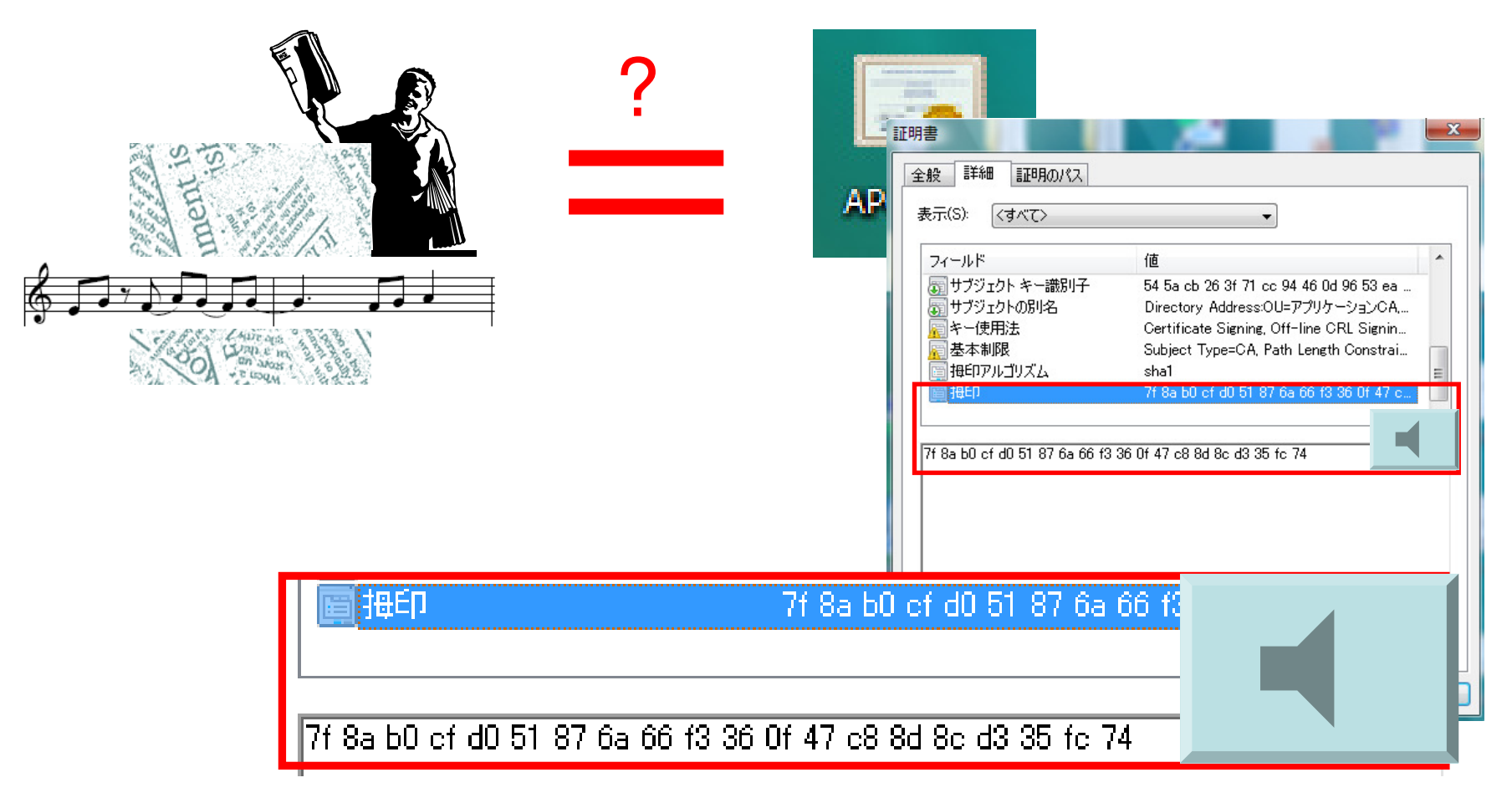

#### Example: Music scores

#### • Check these fingerprints.

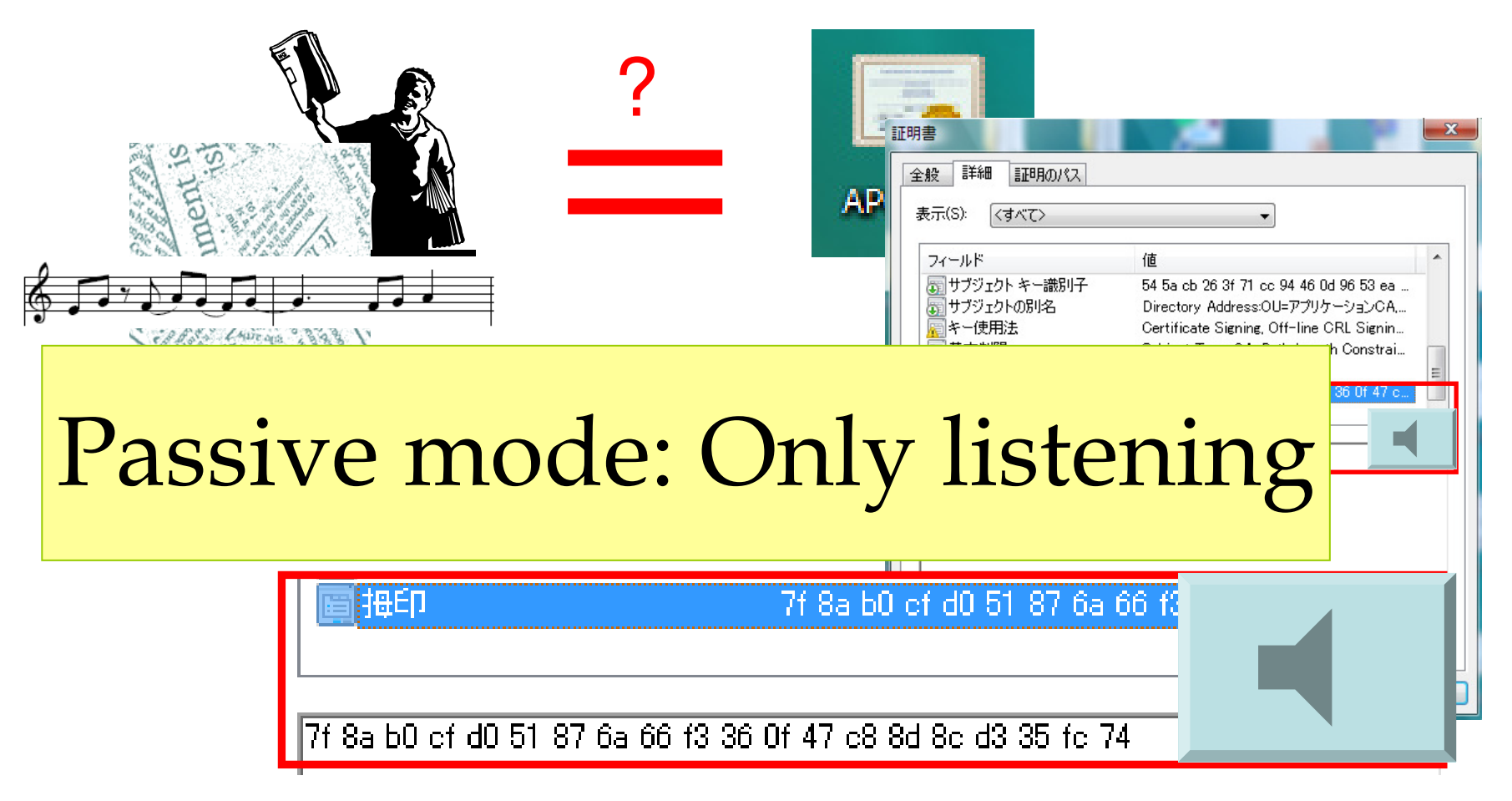

### Example: Music scores

#### • Check these fingerprints.

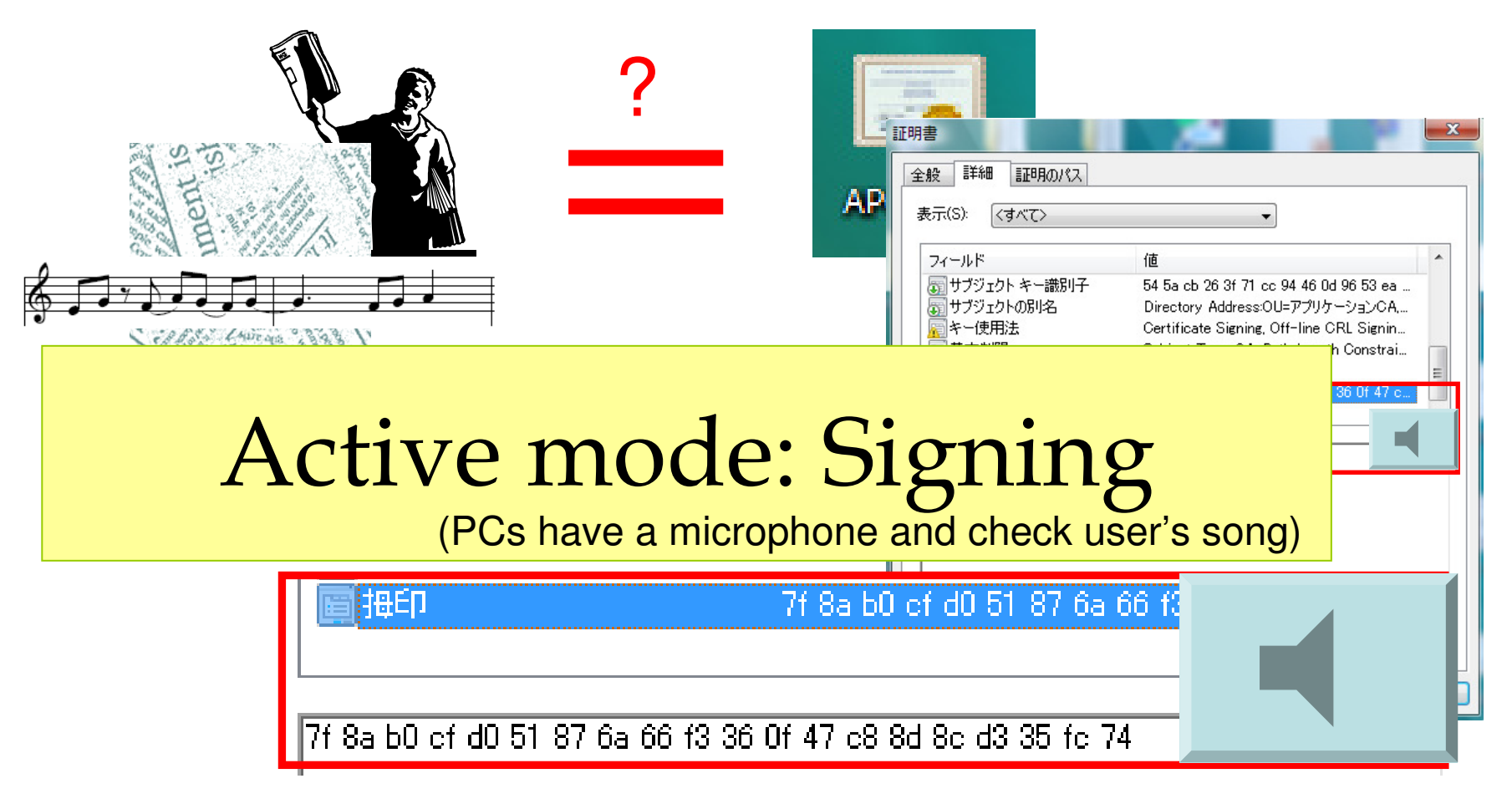

# Is it more complicated ?

#### Simple example: Input fingerprint

• In a newspaper,

**fingerprint**

 $col(1, 0)$ 

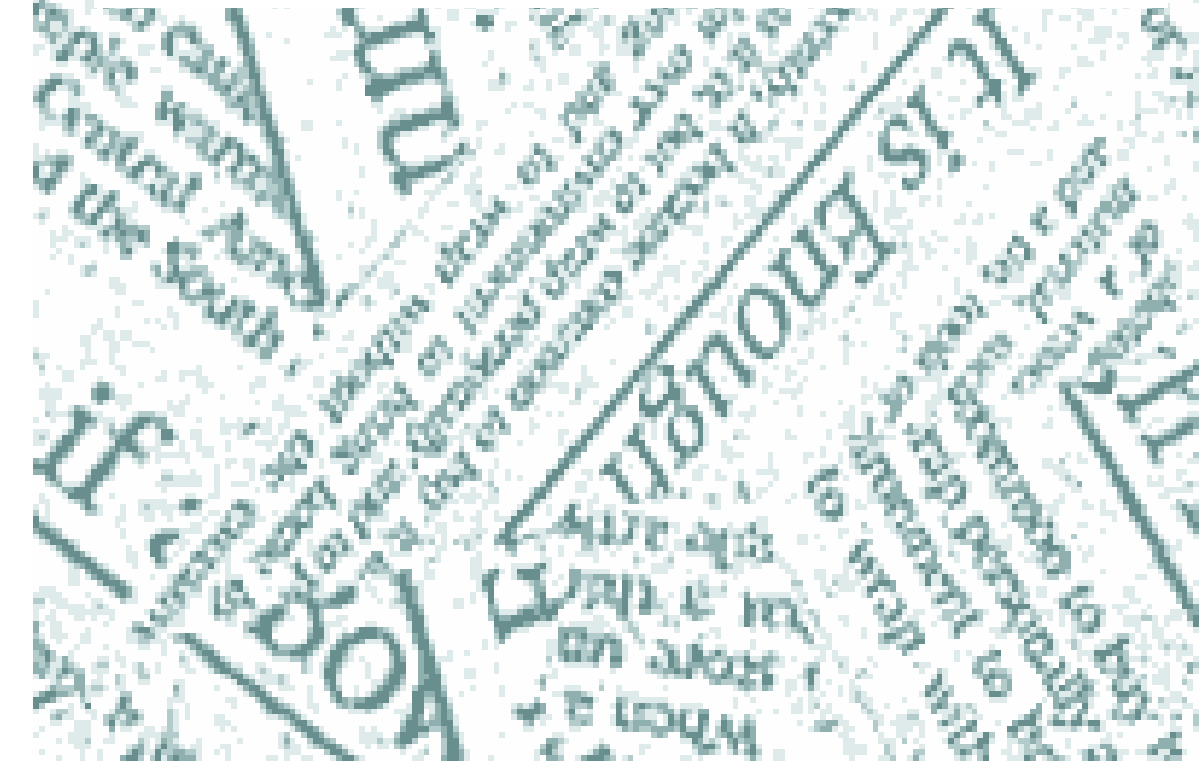

#### Simple example: Input fingerprint

• In a newspaper,

 $col_A$   $\mathcal{O}$ ,  $\tau$ 

**fingerprint**27 0c 50 0c c6 c8 6e cb 19 80 bc 13 05 43 9e d2 82 4b 0b e3

#### Active mode: Inputting(PCs make us input a fingerprint)

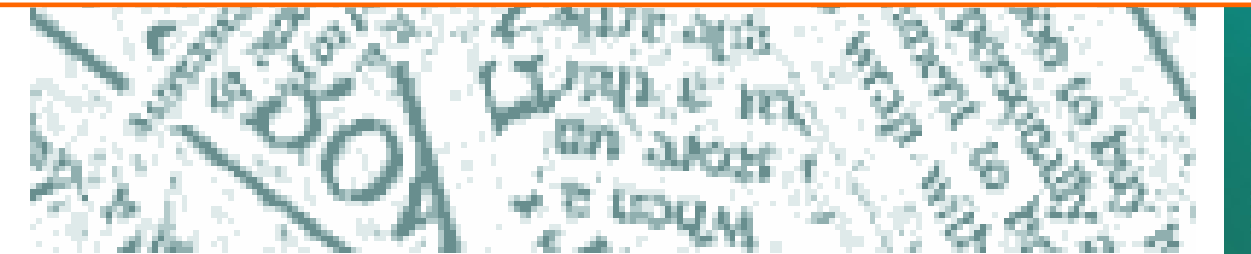

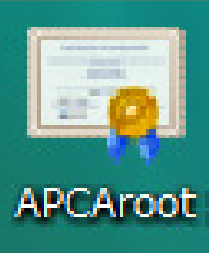

# Is it a boring task ?

#### We need something incentive

#### Active mode: Inputting(PCs make us input a fingerprint)

#### We need something incentive

# Active mode: Inputting

(PCs make us input a fingerprint)

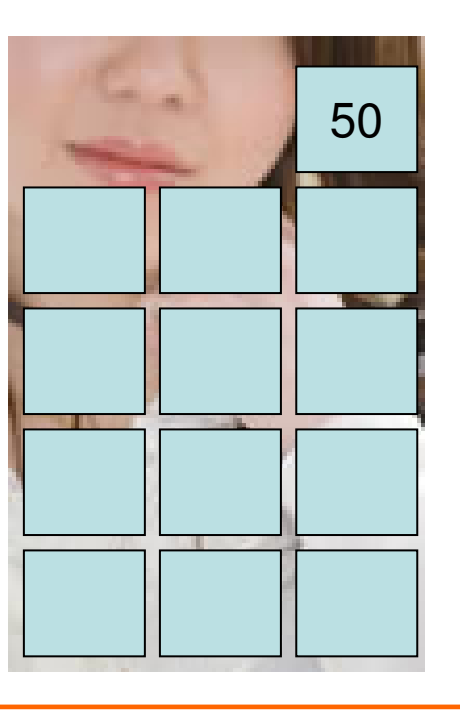